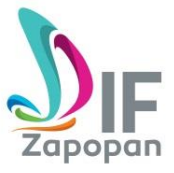

## **Manual de Procedimientos del Área de Recaudación de Fondos**

## **Procedimiento**

**Título:** Procedimiento para entregar un donativo a persona moral

**Clave:** MP-REF-01-06 **Revisión No:** 02 **Fecha de última revisión:** abril 2018

**Fecha de publicación:** Noviembre 2009

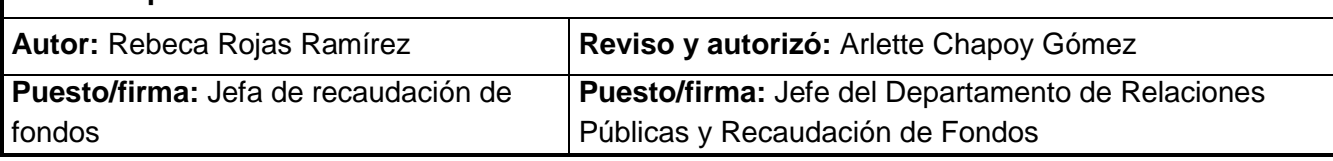

**Objetivo:** Entregar donativo a persona moral

**Alcance:** Beneficiar a los usuarios que son atendidos por las asociaciones civiles

**Responsable:** Jefe de Recaudación de Fondos

**Formatos:**

Sin Formatos

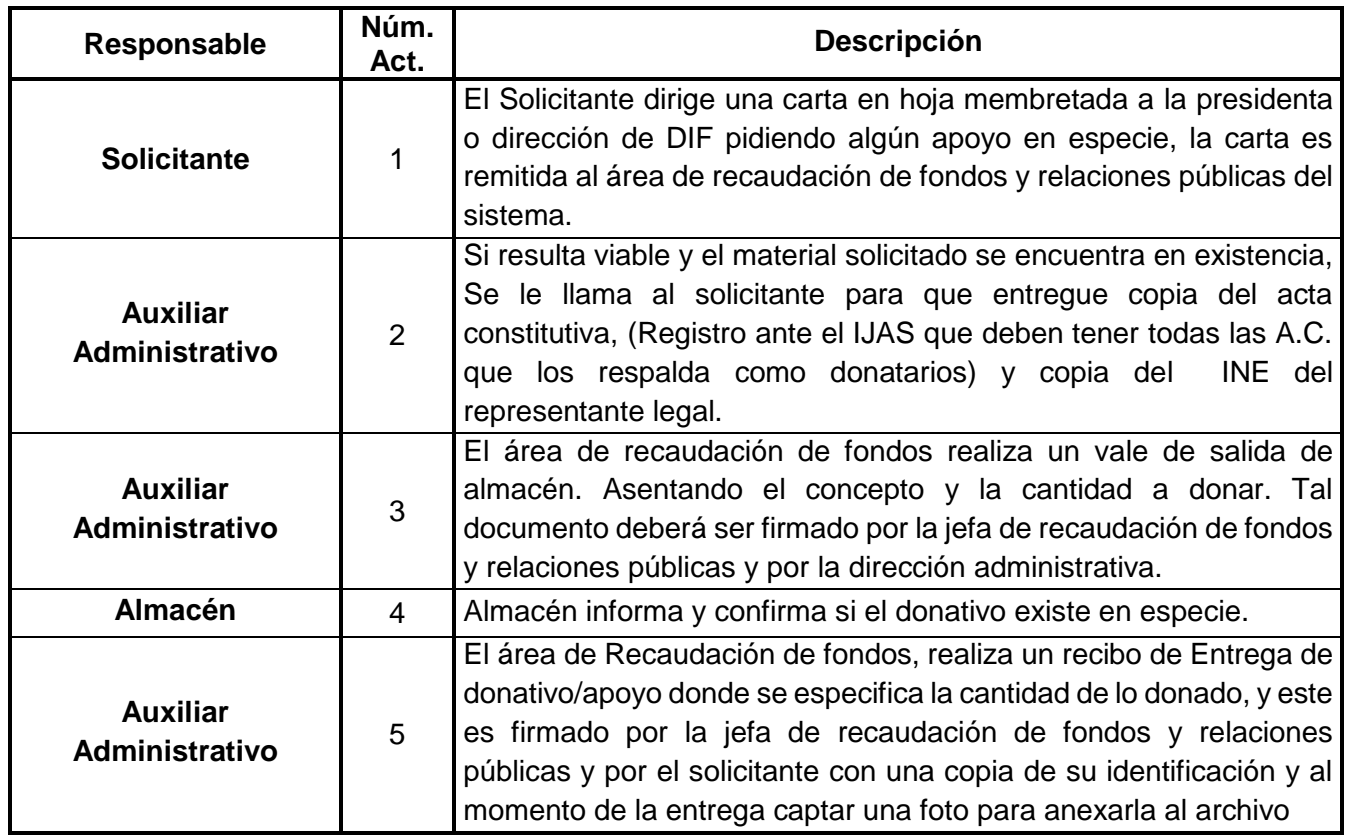

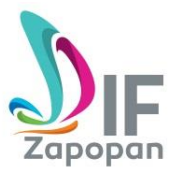

#### **Manual de Procedimientos del Área de Recaudación de Fondos**

# **Flujograma**

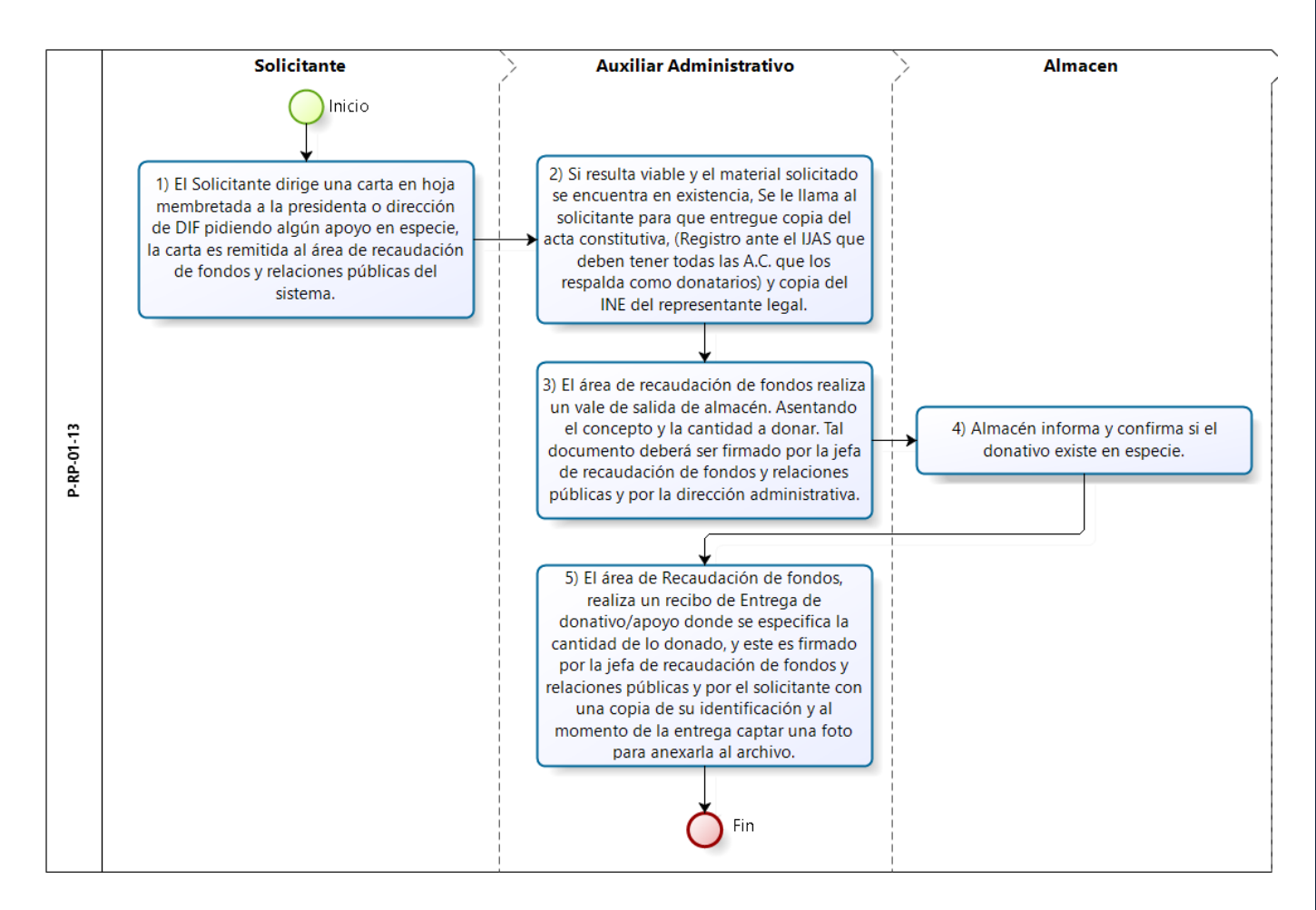

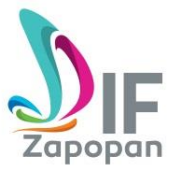

# **Hoja de registro de cambios**

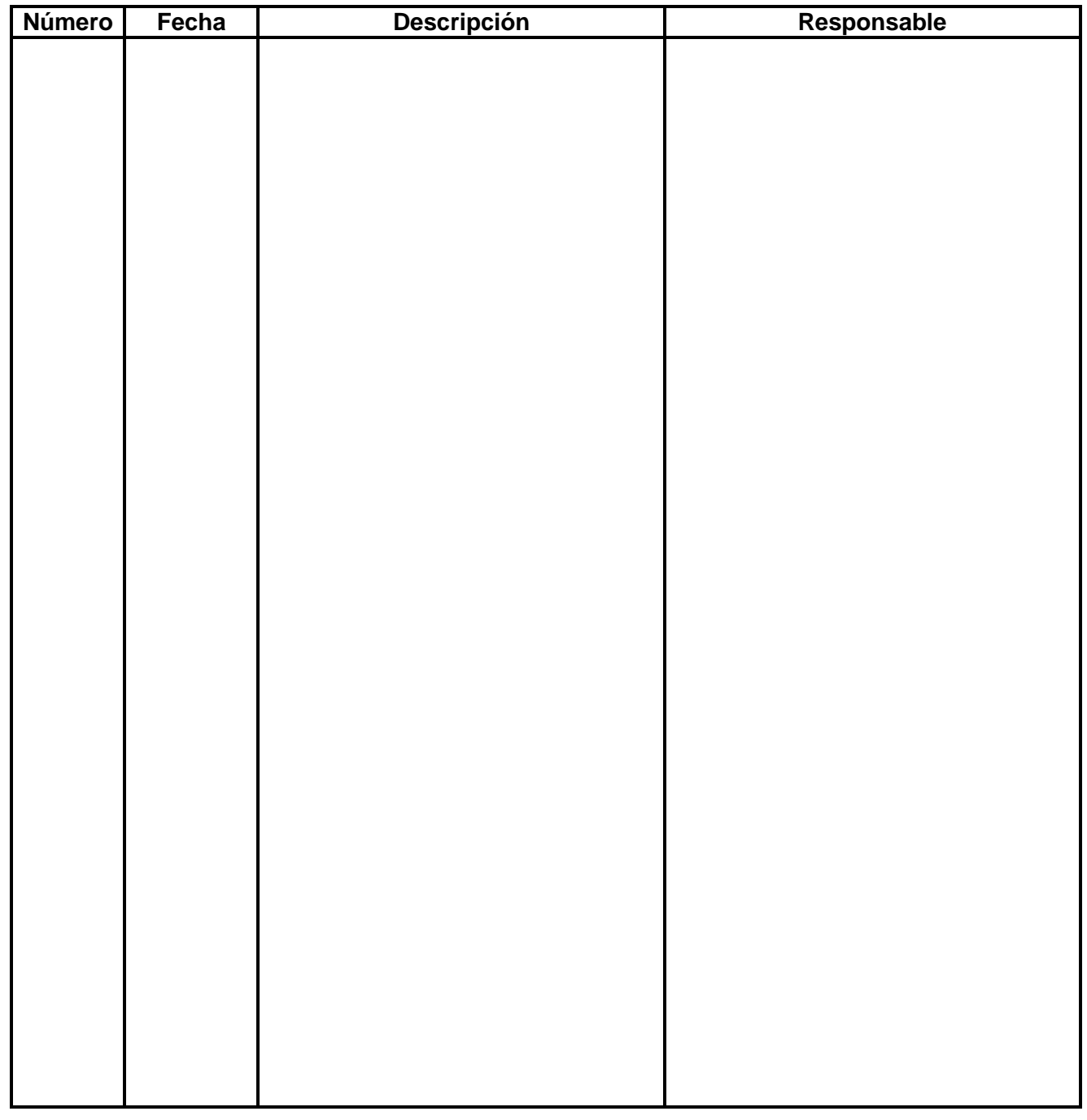